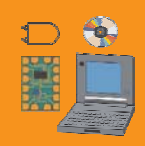

# **LV-200**

## Лабораторный интерфейс ввода/вывода LabVIEW™

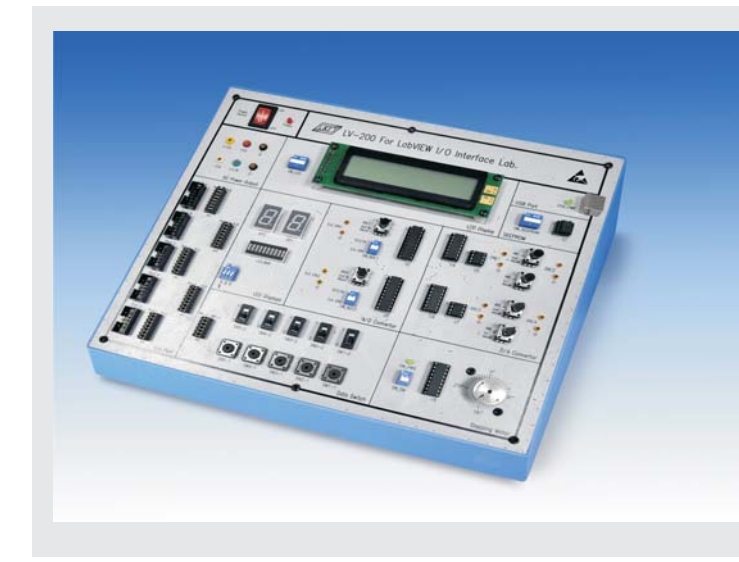

Лабораторный интерфейс ввода/вывода LabVIEW™ LV-200 - это платформа для создания аппаратного и программного обеспечения. Он предлагает широкий выбор модулей ввода/вывода и периферийных устройств, используемых в реальном мире, а также применяет язык программирования LabVIEW™ (G-код). разработанный компанией "National Instruments", для разработки программного обеспечения. Передача данных между лабораторией LV-200 и компьютером осуществляется через интерфейс USB. LV-200 содержит обширное руководство по проведению экспериментов, которое описывает работу схем ввода/вывода и периферийных устройств, а также программирование программ управления (Виртуальные инструменты) с помощью языка программирования G-код.

### Особенности

- Передача данных и связь между лабораторией LV-200 и компьютером осуществляется через интерфейс USB
- Цифровое устройство вывода для отображения данных: светодиодные панели и 7-сегментный светодиодный дисплей
- Для ввода цифровых данных используются устройства цифрового ввода "Переключатели данных"
- Аналого-цифровые и цифро-аналоговые преобразователи применяются для ввода и вывода аналоговых сигналов приложений и цифровых данных
- Входящее в комплект оборудование: шаговый двигатель, EEPROM и ЖК-дисплей для контроля приложений периферийных устройств
- Полное руководство по проведению экспериментов включает в себя подробное описание программного и аппаратного обеспечения
- Источники питания постоянного тока для внутренних и внешних цепей
- Все эксперименты можно выполнять на пробной версии программного обеспечения LabVIEW™

#### • Технические характеристики

- 1. 8-разрядная светодиодная панель х 1
- 2. 7-сегментный светодиодный дисплей х 2
- 3. 5-разрядный переключатель данных х 1
- 4. Аналого-цифровой преобразователь х 2 ADC0804, 8-разрядный аналого-цифровой преобразователь последовательного приближения
- 5. Цифро-аналоговый преобразователь х 2 DAC0800, 8-разрядный цифро-аналоговый преобразователь выходного тока
- 6. Драйвер шагового двигателя ULN2803, сборка из восьми высоковольтных сильноточных транзисторов Дарлингтона
- 7. Шаговый двигатель с угловым шагом 7.5 градусов
- 8. ЖК-дисплей 20х2 символов
- 9. Память 93С66, последовательное запоминающее устройство **EEPROM 4096 бит (256 х 16 бит)**
- 10. 5 портов ввода/вывода, входные порты А и В, выходные порты С, D и E
- 11. Адаптер питания: Входное напряжение: 100~240 В переменного тока Выходное напряжение: +12 В, -12 В, +5 В, +3.3 В постоянного тока

#### • Список экспериментов

- 1. Управление цифровым выходом
- 2. Управление цифровым входом
- 3. Управление цифровым вводом/выводом
- 4. Управление аналого-цифровым преобразователем
- 5. Управление цифро-аналоговым преобразователем
- 6. Управление шаговым двигателем
- 7. Управление ЖК-дисплеем
- 8. Управление EEPROM
- 9. Дополнительные приложения: ...<br>Счетчик, контроллер шагового двигателя на базе структуры событий, оповещение на передней панели ЖК-дисплея, оповещение на ЖК-дисплее с EEPROM, двухканальный осциллограф, цифровой вольтметр, сбор данных и хранение в EEPROM, двухканальный функциональный генератор

#### • Системные требования

- 1. Программное обеспечение : LabVIEW™ 8.6 или выше
- 2. Компьютер

#### **AKCECCVADLI**

- 1. Руководство по проведению экспериментов
- 2. Знакомство с LabVIEW™
- 3. Шнур переменного тока
- 4. USB кабель
- 5. Соединительные провода и разъемы : 1 комплект
- 6. 10-контактный плоский кабель: 1 комплект
- 7. Установочный диск (в том числе программа USB драйвера, пробная версия LabVIEW™, NI-VISA и примеры программ)